## **Задача D. Факториал**

По данному целому неотрицательному п вычислите значение n!.

Входные данные Вводится число п.

Выходные данные Выведите ответ на задачу.

```
Примеры
входные данные
\mathsf{3}
```

```
выходные данные
6
```

```
n=int(input))g=1for i in range(1, n+1):
  g = g^*iprint(g)
```
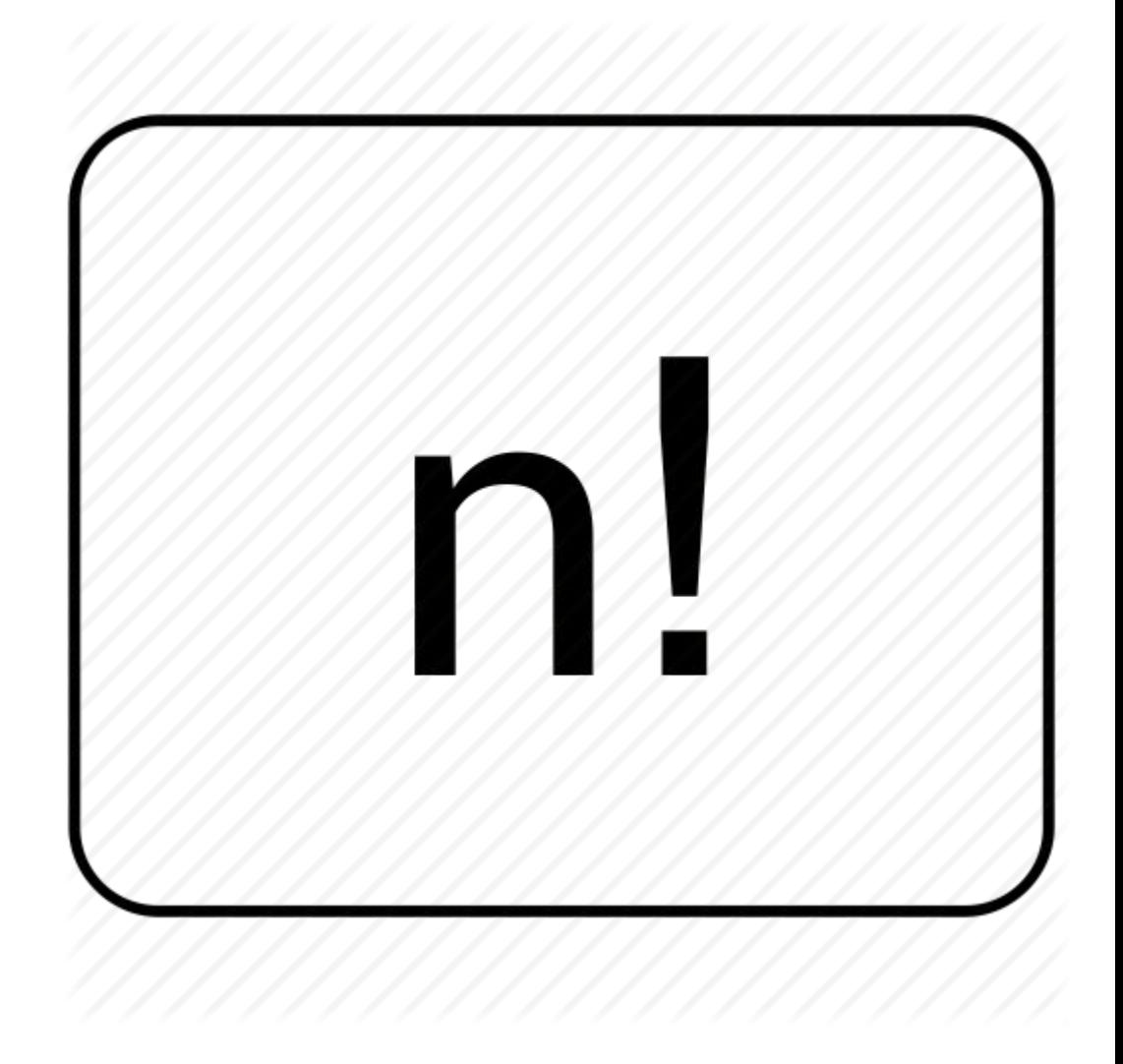